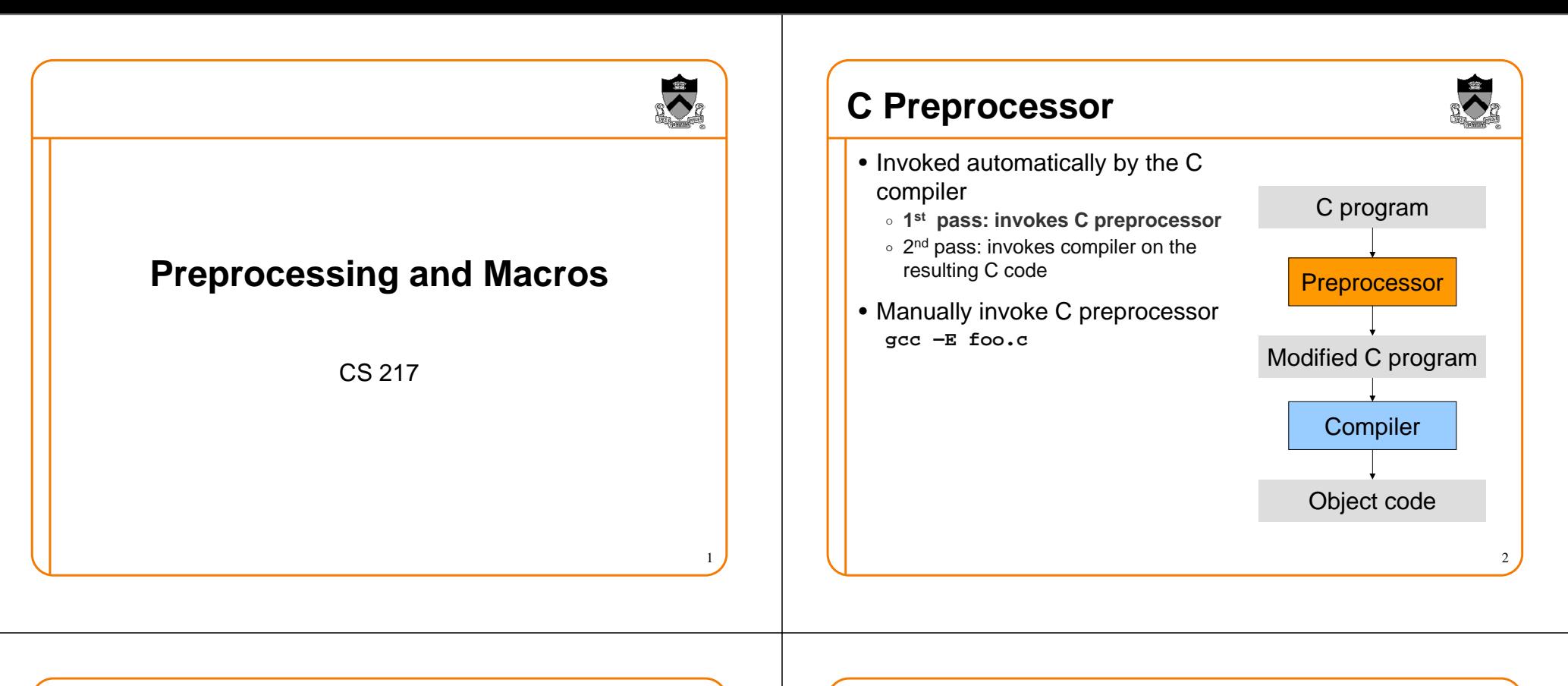

### **Preprocessor Directives**

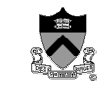

3

- Three kinds of directives
	- $\circ$  File inclusion
		- **#include**
	- $\,\circ\,$  Conditional compilation
	- **#if, #ifdef, #ifndef, #elif, #else, #endif**
	- ∘ Macros
		- **#define**
- Rules
	- $\, \circ \,$  Always starts with a line with "#"
	- $\hspace{0.1mm}$   $\hspace{0.1mm}$  Can appear anywhere in a program
	- $\,\circ\,$  Comments may appear on the same line
	- $\,\circ\,$  Takes one line unless explicitly continue
		- #define MAX\_CHARS 300 /\* max file name size \*/
		- #define MAX\_FILES \
			- 100<sup>4</sup>

# **File Inclusion**

- Why?
	- Allow a program or a module's implementation to use certain interfaces
- An interface or a header file contains declarations for a module
	- Name of the header file should end in **.h**
- User-define header files **" ... " #include "mydefs.h"**
- System header files: **< ... > #include <stdio.h>**

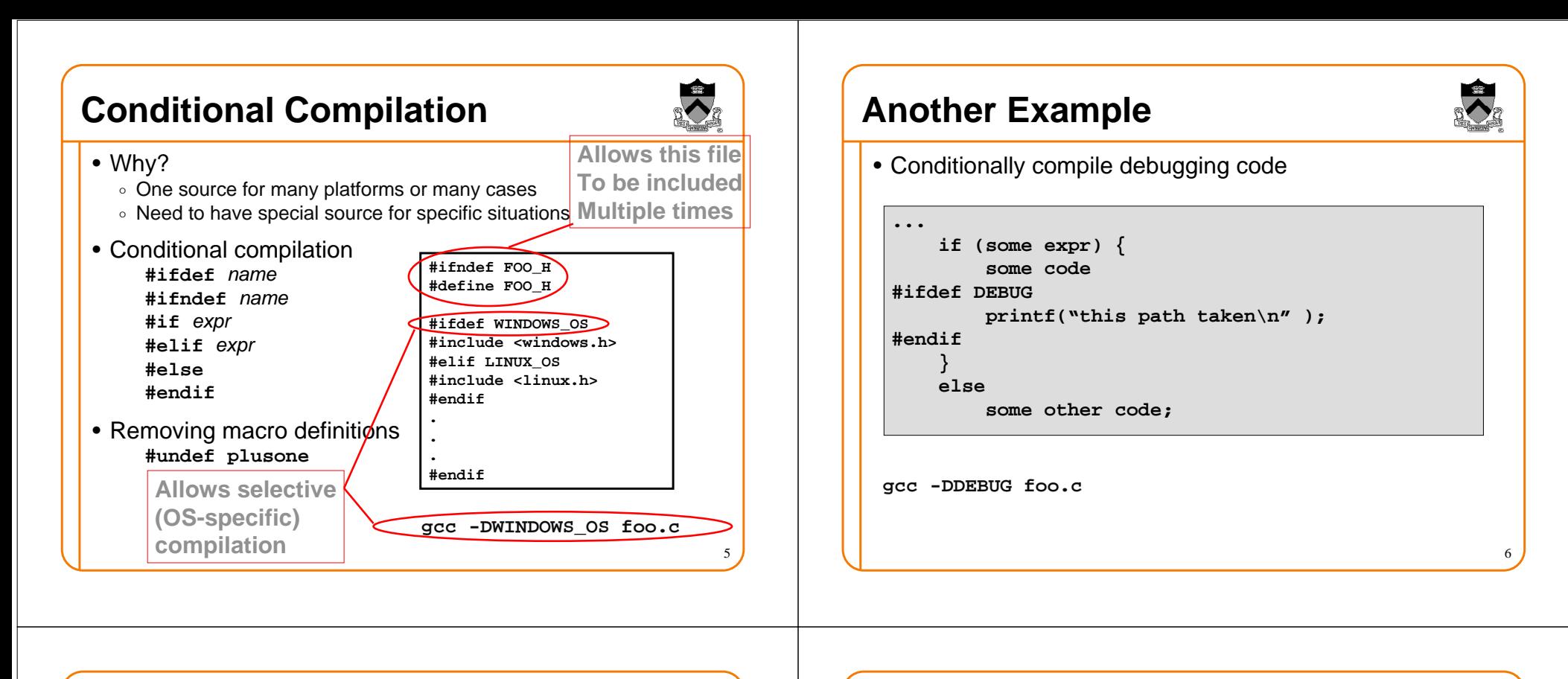

#### **Macros**

7

- Provide parameterized text substitution
- Why?
	- $\,\circ\,$  The code may be slightly faster
	- $\, \circ \,$  No type checking

#### • Macro <u>definition</u>

```

#define MAXLINE 120
#define lower(c) ((c)-`A'+'a')
```
#### • Macro <u>replacement</u>

```
char buf[MAXLINE+1];becomes
char buf[120+1];
```

```
c = lower(buf[i]);becomes
c = ((buf[i])-`A'+'a');
```

```
Macros: Use "(" and ")"• Always parenthesize macro parameters in definition#define plusone(x) x+1i = 3*plusone(2);becomes
```

```

i = 3*2+1
```
8

**#define plusone(x) ((x)+1)**

**i = 3\*plusone(2);**becomes**i = 3\*((2)+1)**

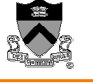

## **Macros: Careful about Side-Effects**

- "++" and "—" operators create side effects
- Always avoid side-effects in parameters passed to macros

```
#define max(a, b) ((a)>(b)?(a):(b))
```

```
y = max(i++) j++)becomes
y = ((i++)>(j++)?(i++):(j++));
```
• Question**What data type can we use in the macro "max"**

## **More on Macros: ## Operator**

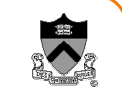

9

- You may never need to use this
- ## pastes two tokens into one

```
• Example
#define GENERIC_MAX(type) \
type type##_max(type x, type y) \
      { return x > y ? x : y };
```
**GENERIC\_MAX(float)** 

**becomes**

```
float float_max(float x, float y)
    { return x > y ? x : y };
```
## **More on Macros: # Operator**

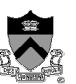

```
10\bullet # in the macro converts an argument into a string literal
  #define PRINT_INT(x) printf( #x "= %d\n", x)...
PRINT_INT( x * y );... will become...
printf( "x * y" "= %d\n", x*y);
  ... • Question∘ We now have ™foo""bar" in printf, what does this mean?
```
### **More on Macros: #error**

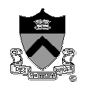

- Let the preprocessor print out an error message**#error message**
	- •**Example #if defined(WINDOWS)...**

```

#elif defined(LINUX)
...
```

```

#elif defined(MAC_OS_X)
```

```
...
#else
#error no OS specified#endif
```
## **Some General Properties**

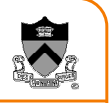

13

- A macro may contain another macro
	- $\, \circ \,$  Preprocessor will rescan to replace
	- How many times does the preprocessor rescan?
- A macro definition is in effect until the end of the file
- A macro may not be defined twice
- You can use "#undef" to undefine a macro

# **Summary**

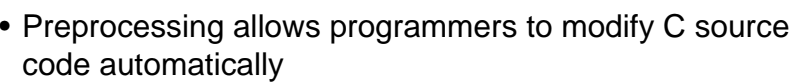

- $\circ$  File inclusion
- $\,\circ\,$  Conditional compilation
- ∘ Macros
- Macros are sometimes useful, but you need to be careful
	- $\, \circ \,$  Make sure that you remember the rules
	- $\,\circ\,$  Must use parentheses for the arguments
	- ∘ Avoid side effects
	- $\,\circ\,$  Can improve readability
	- Can reduce the amount of code
	- Overuse can also reduce readability, or introduce opportunities for bugs

14